## Найти второй по величине после максимального элемент массива

 $a=[321, 1, 5, 7, 0, 5, 3]$  $n=1$  $c=0$  $d=a[0]$ while  $n<$ len $(a)$ : if  $a[n]$ >c: if  $a[n]$ >d:  $c = d$  $d=a[n]$ else:  $c=a[n]$  $n+=1$  $print(c)$ 

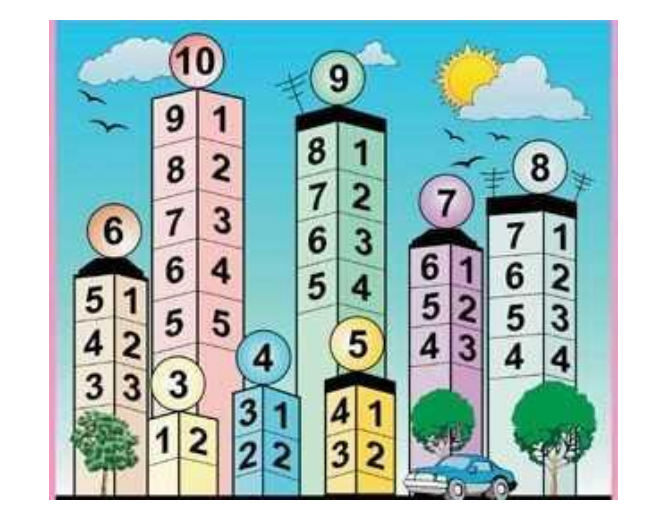